# Verification

Lecture 11

Martin Zimmermann

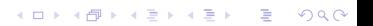

# Plan for today

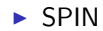

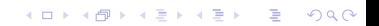

### Automatic Verification of Dekker's Mutex

```
bit signal[2] = 1;
byte mutex = 0; /* # procs in the critical section */byte turn; /* whose turn is it? */proctype proc(byte proc_id) {
  do
   :: 1 -> skip;
   :: signal[proc_id] = 1;
     turn = 1-proc id:
      signal[1-proc_id] == 0 || turn == proc_id;printf("%d enters critical section.\n", proc_id);
     mutex++\cdotmutex--;
     printf("%d has left critical section.\ln", proc id);
     signal [\text{proc}_id] = 0:
  od
}
init {
  atomic { run proc(0); run proc(1); }
}
```
## Automatic Verification of Dekker's Mutex (Safety)

```
bit signal[2] = 1;
byte mutex = 0; /* # procs in the critical section */<br>byte turn: /* whose turn is it? *//* whose turn is it? */proctype proc(byte proc_id) {
   do
   :: 1 -> skip;
   :: signal[proc_id] = 1;
      turn = 1-proc_id;
      signal[1-proc id] == 0 || turn == proc id;printf("%d enters critical section.\n", proc_id);
      mutex++;
      assert(mutex != 2);
      mutex--;
      printf("%d has left critical section.\n", proc_id);
      signal[proc_id] = 0;
   od
}
init {
   atomic \{ run proc(0): run proc(1): \}}
```
# Automatic Verification of Dekker's Mutex (Safety)

```
bit signal[2] = 1;
byte mutex = 0: /* # procs in the critical section */byte turn; /* whose turn is it? */
proctype proc(byte proc_id) {
  do
   :: 1 -> skip;
   :: signal[proc_id] = 1;
     turn = 1-proc id;
      signal[1-proc id] == 0 || turn == proc id;
     printf("%d enters critical section.\n", proc_id);
     mutex++;
     mutex--;
     printf("%d has left critical section.\n", proc_id);
      signal [\text{proc}_id] = 0:
  od
}
proctype monitor() {
  assert(mutex != 2):
}
init {
  atomic \{ run proc(0): run proc(1): run monitor() : \}}
```
## Automatic Verification of Dekker's Mutex (Liveness)

```
bit signal[2] = 1;
byte mutex = 0; /* # procs in the critical section */byte turn; /* whose turn is it? */
proctype proc(byte proc_id) {
  do
   :: 1 -> skip;
   :: signal[proc_id] = 1;
     turn = 1-proc id:
      signal[1-proc id] == 0 || turn == proc id;
      printf("%d enters critical section.\n", proc_id);
     mutex++;
     mutex--;
     printf("%d has left critical section.\n", proc_id);
      signal[procid] = 0;
  od
}
 1tl prop { [ [ ( ( signal[0] == 1) -> \Leftrightarrow ( signal[0] == 0)) ) ;
```

```
init {
  atomic { run proc(0); run proc(1); run monitor(); }
}
```
**KORK EXTERNE PROVIDE** 

### Automatic Verification of Dekker's Mutex (Liveness)

```
1tl prop { [] ((signal [0] == 1) -> \Leftrightarrow (signal [0] == 0)) } ;
```
**KORK EXTERNE PROVIDE** 

```
. . . translated into an NBA . . .
```

```
#define r (signal[0] == 1)
#define g (signal[0] == 0)
never { /* !([] (r \to \langle \rangle g) */
T0_init:
   if
   :: (! ((g)) \& (r)) \rightarrow goto accept_S4:: (1) -> goto T0_init
   fi ;
accept_S4:
   if
   :: (! ((g))) \rightarrow goto accept_S4fi ;
}
```
# SPIN

- ▶ SPIN: Simple Promela Interpreter
- **Promela: Protocol/ Process Meta Languge**
- ▶ Explicit State Model Checker for LTL
- $\blacktriangleright$  Version 1.0: Holzmann (1991)
- $\blacktriangleright$  Implements Vardi and Wolper (1986)
- $\blacktriangleright$  Developed at Bell Labs
- <sup>I</sup> Sourcecode and documentation:

http://spinroot.com

**KORKARYKERKER POLO** 

# Recap: LTL Model Checking

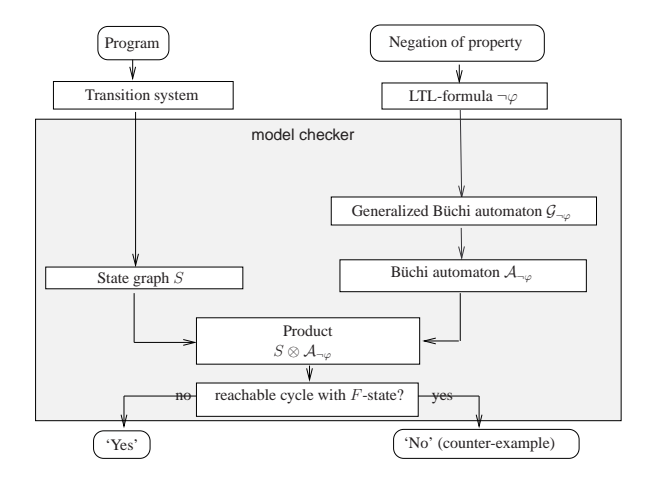

K ロ ▶ K 個 ▶ K 할 ▶ K 할 ▶ 이 할 → 9 Q Q →

## Industrial Applications

Flood Control: verification of the control algorithms for the flood control barrier near Rotterdam

- Call Processing: logic verification of the call processing software for the PathStar switch from Lucent Technologies
- Mission Critical Software: algorithms for NASA missions including Deep Space 1, Cassini, the Mars Exploration Rovers, Deep Impact

**KORKARYKERKER POLO** 

### Overview of Promela

- $\triangleright$  Suitable for concurrent and reactive systems (e.g. Protocols)
- $\triangleright$  Dynamic process creation
- $\blacktriangleright$  Explicit atomicity
- $\blacktriangleright$  Communication via shared memory
- $\triangleright$  Communication via message passing (asynchronous and synchronous)
- $\blacktriangleright$  Nondeterministic control
- $\blacktriangleright$  Guarded execution of statements
- $\triangleright$  Straight forward encoding of NBA

Only finite data domains

Bound on maximal number of concurrent processes

**KORKARYKERKER POLO** 

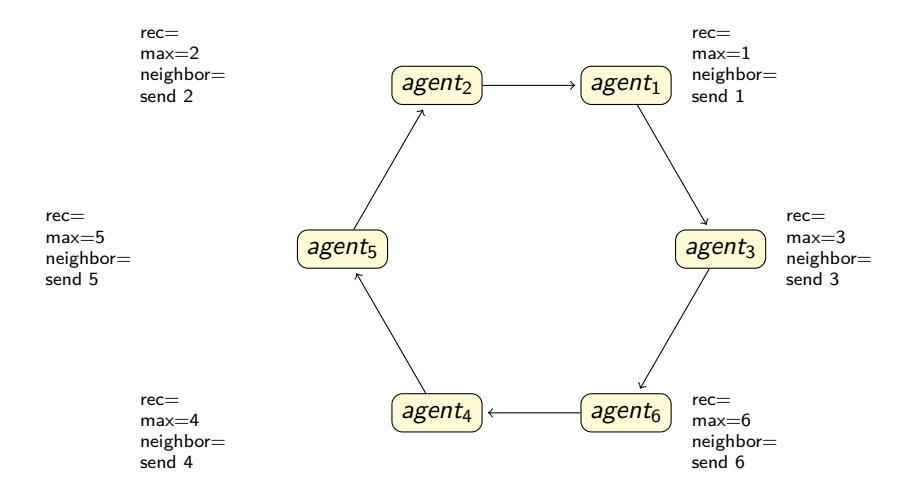

K ロ ▶ K 個 ▶ K 결 ▶ K 결 ▶ │ 결 │ K 9 Q Q

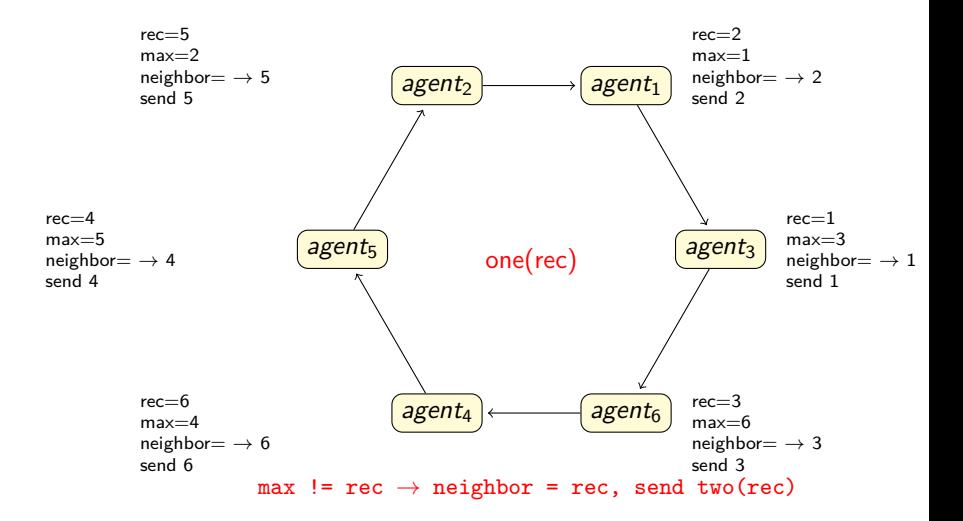

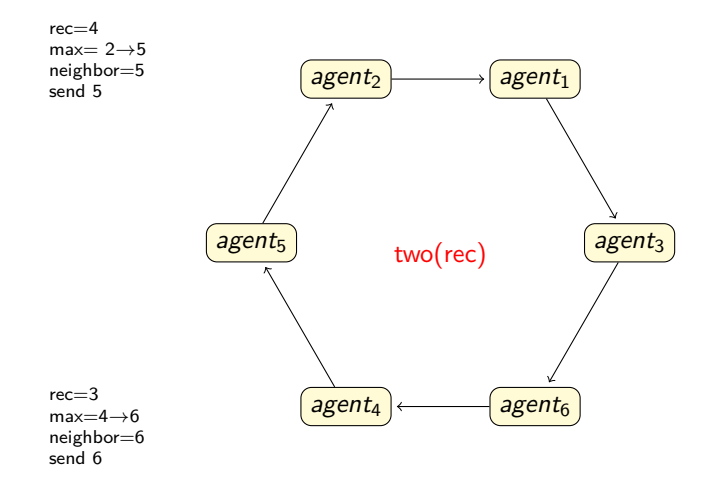

(neighbor > rec && neighbor > max)  $\rightarrow$ max = neighbor; send one(neighbor)

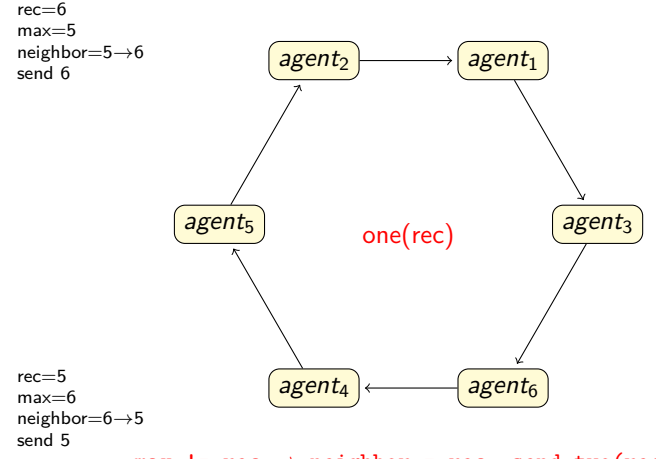

 $max$  !=  $rec \rightarrow neighbor = rec$ , send  $two(rec)$ 

K ロ ▶ K 個 ▶ K 결 ▶ K 결 ▶ │ 결 │ K 9 Q Q

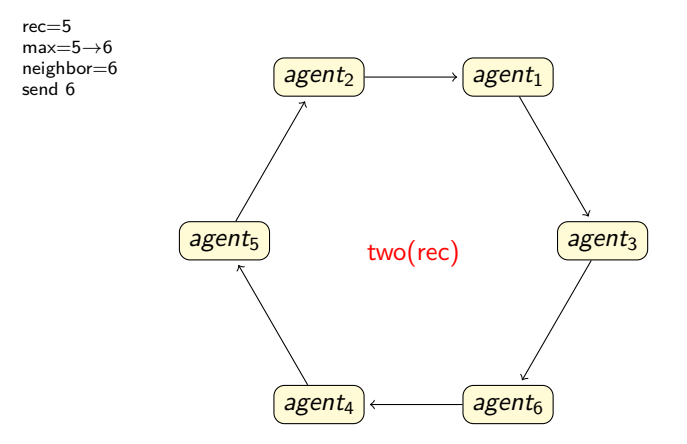

(neighbor > rec && neighbor > max)  $\rightarrow$ max = neighbor; send one(neighbor)

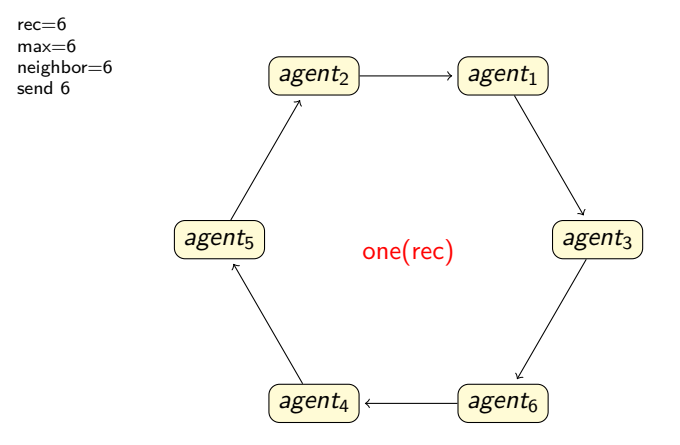

 $max == rec → know\_winner; send winner(rec)$ 

K ロ ▶ K @ ▶ K 할 ▶ K 할 ▶ | 할 | © 9 Q @

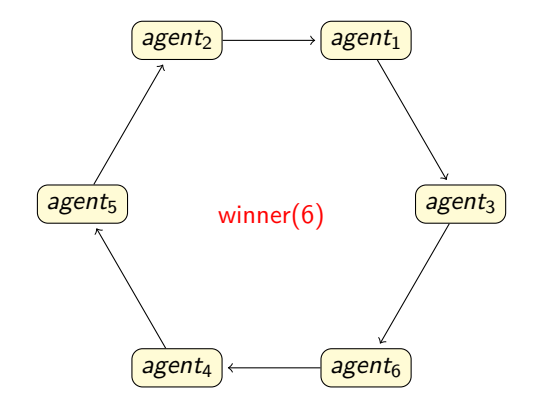

know\_winner  $\rightarrow$  break

K ロ ▶ K @ ▶ K 할 ▶ K 할 ▶ 이 할 → 9 Q @

```
#define N 5 \quad /* number of processes (use 5 for demos) */<br>#define I 3 \quad /* node given the smallest number */
#define I 3 /* node given the smallest number */<br>#define L 10 /* size of buffer (>= 2*N) */
                    /* size of buffer (>= 2*N) */
mtype = { one, two, winner };
chan q[N] = [L] of { mtype , byte };
byte nr_leaders = 0;
proctype node (chan cin, cout; byte mynumber) {
   bit Active = 1, know_winner = 0;
   byte rec, maximum = mynumber, neighbor;
   printf("MSC: %d\n", mynumber);
   cout!one(mynumber);
end:
   :: cin?one(rec) ->
       if
       :: Active ->
          if
          :: rec != maximum ->
              cout!two(rec);
              neighbor = rec
          :: else ->
              assert(res == N); /* max is greatest number */
              know winner = 1;
              cout!winner(rec);
          fi
       :: else ->
          cout!one(rec)
       fi
   :: cin?two(rec) ->
       if
       :: Active ->
          if
           :: neighbor > rec && neighbor > maximum ->
              maximum = neighbor;
              cout!one(neighbor)
           :: else ->
              Active = 0fi
       :: else ->
          cout!two(rec)
       fi
```

```
:: cin?winner(rec) ->
      if
      :: rec != mynumber ->
         printf("MSC: LOST\n");
      :: else ->
         printf("MSC: LEADER\n");
         nr_leaders++;
         assert(nr_leaders == 1)
      fi ;
      if
      :: know_winner
      :: else -> cout!winner(rec)
      fi ;
      break
   od
init {
   byte proc;
   atomic {
      proc = 1;do
      :: proc \leq N \Rightarrowrun node (q[proc-1], q[proc%N], (N+I-proc)%N+1);
         proc++
      :: proc > N ->
         break
      od
  }
```
**KORK EXTERNE PROVIDE** 

}

}

```
#define N 5 /* number of processes (use 5 for demos) */<br>#define I 3 /* node given the smallest number */
#define I 3 \quad /* node given the smallest number */<br>#define L 10 \quad /* size of buffer (>= 2*N) */
                    /* size of buffer (>= 2*N) */
mtype = { one, two, winner };
chan q[N] = [L] of { mtype , byte };
byte nr_leaders = 0;
proctype node (chan cin, cout; byte mynumber) {
   bit Active = 1, know_winner = 0;
   byte rec, maximum = mynumber, neighbor;
   printf("MSC: %d\n", mynumber);
   cout!one(mynumber);
end:
   :: cin?one(rec) ->
       if
       :: Active ->
          if
           :: rec != maximum ->
              cout!two(rec);
              neighbor = rec
          :: else ->
              assert(res == N); /* max is greatest number */
              know winner = 1;
              cout!winner(rec);
          fi
       :: else ->
           cout!one(rec)
       fi
   :: cin?two(rec) ->
       if
       :: Active ->
          if
           :: neighbor > rec && neighbor > maximum ->
              maximum = neighbor;
              cout!one(neighbor)
           :: else ->
              Active = 0fi
       :: else ->
          cout!two(rec)
       fi
```

```
:: cin?winner(rec) ->
      if
      :: rec != mynumber ->
         printf("MSC: LOST\n");
      :: else ->
         printf("MSC: LEADER\n");
         nr_leaders++;
         assert(nr_leaders == 1)
      fi ;
      if
      :: know_winner
      :: else -> cout!winner(rec)
      fi ;
      break
   od
init {
   byte proc;
   atomic {
      proc = 1;do
      :: proc \leq N \Rightarrowrun node (q[proc-1], q[proc%N], (N+I-proc)%N+1);
         proc++
      :: proc > N ->
         break
      od
  }
```
**KORK EXTERNE PROVIDE** 

}

}

# Promela: (Global) Declarations

```
#define N 5 /* number of processes (use 5 for demos) */
#define I 3 /* node given the smallest number */
#define L 10 /* size of buffer (>= 2*N) */
```

```
mtype = \{ one, two, winner \};chan q[N] = [L] of { mtype , byte };
byte nr_leaders = 0;
```
▶ basic types: bool, bit, short, int, byte, unsigned, pid

**KOD KAD KED KED DRA** 

- $\blacktriangleright$  mtype: kind of C-enum
- $\blacktriangleright$  typedef: like C-struct
- $\blacktriangleright$  arrays of constant length
- $\triangleright$  chan (buffered) channel of size and type
- $\triangleright$  proctype: (parameterized) process type

Channels of size 0 enforce synchronous communication Code is preprocessed with C-preprocessor

```
#define N 5 \quad /* number of processes (use 5 for demos) */<br>#define I 3 \quad /* node given the smallest number */
#define I 3 /* node given the smallest number */<br>#define L 10 /* size of buffer (>= 2*N) */
                    /* size of buffer (>= 2*N) */
mtype = { one, two, winner };
chan q[N] = [L] of { mtype , byte };
byte nr_leaders = 0;
proctype node (chan cin, cout; byte mynumber) {
   bit Active = 1, know_winner = 0;
   byte rec, maximum = mynumber, neighbor;
   printf("MSC: %d\n", mynumber);
   cout!one(mynumber);
end:
   :: cin?one(rec) ->
       if
       :: Active ->
          if
           :: rec != maximum ->
              cout!two(rec);
              neighbor = rec
          :: else ->
              assert(res == N); /* max is greatest number */
              know winner = 1;
              cout!winner(rec);
          fi
       :: else ->
           cout!one(rec)
       fi
   :: cin?two(rec) ->
       if
       :: Active ->
          if
           :: neighbor > rec && neighbor > maximum ->
              maximum = neighbor;
              cout!one(neighbor)
           :: else ->
              Active = 0fi
       :: else ->
          cout!two(rec)
       fi
```

```
:: cin?winner(rec) ->
      if
      :: rec != mynumber ->
         printf("MSC: LOST\n");
      :: else ->
         printf("MSC: LEADER\n");
         nr_leaders++;
         assert(nr_leaders == 1)
      fi ;
      if
      :: know_winner
      :: else -> cout!winner(rec)
      fi ;
      break
   od
init {
   byte proc;
   atomic {
      proc = 1;do
      :: proc \leq N \Rightarrowrun node (q[proc-1], q[proc%N], (N+I-proc)%N+1);
         proc++
      :: proc > N ->
         break
      od
  }
```
**KORK EXTERNE PROVIDE** 

 $\mathbf{R}$ 

}

### Promela: Process Declarations, Statements, Channels

```
proctype node (chan cin, cout; byte mynumber) {
   bit Active = 1, know winner = 0;
   byte rec, maximum = mynumber, neighbor;
   printf("MSC: %d\n", mynumber);
   cout!one(mynumber);
end:
   do
   :: cin?one(rec) -> skip;
   :: cin?two(rec) \rightarrow skip;
   od
```
- $\blacktriangleright$  expressions: like in C
- In statements: skip, goto, printf,  $=$ ,  $++$ ,  $--$ , any expression

**KORKARYKERKER POLO** 

- $\triangleright$  expr is enabled if it does not evaluate to 0
- $\triangleright$  cout!args: put args into channel cout
- $\triangleright$  cin?args: match args in channel cin
- $\triangleright$  cin? [args]: side effect free test of channel
- A receive statement blocks if the match fails

```
#define N 5 \quad /* number of processes (use 5 for demos) */<br>#define I 3 \quad /* node given the smallest number */
#define I 3 /* node given the smallest number */<br>#define L 10 /* size of buffer (>= 2*N) */
                    /* size of buffer (>= 2*N) */
mtype = { one, two, winner };
chan q[N] = [L] of { mtype , byte };
byte nr_leaders = 0;
proctype node (chan cin, cout; byte mynumber) {
   bit Active = 1, know_winner = 0;
   byte rec, maximum = mynumber, neighbor;
   printf("MSC: %d\n", mynumber);
   cout!one(mynumber);
end:
   :: cin?one(rec) ->
       if
       :: Active ->
          if
          :: rec != maximum ->
              cout!two(rec);
              neighbor = rec
          :: else ->
              assert(res == N); /* max is greatest number */
              know winner = 1;
              cout!winner(rec);
          fi
       :: else ->
          cout!one(rec)
       fi
   :: cin?two(rec) ->
       if
       :: Active ->
          if
           :: neighbor > rec && neighbor > maximum ->
              maximum = neighbor;
              cout!one(neighbor)
           :: else ->
              Active = 0fi
       :: else ->
          cout!two(rec)
       fi
```

```
:: cin?winner(rec) ->
      if
      :: rec != mynumber ->
         printf("MSC: LOST\n");
      :: else ->
         printf("MSC: LEADER\n");
         nr_leaders++;
         assert(nr_leaders == 1)
      fi ;
      if
      :: know_winner
      :: else -> cout!winner(rec)
      fi ;
      break
   od
init {
   byte proc;
   atomic {
      proc = 1;do
      :: proc \leq N \Rightarrowrun node (q[proc-1], q[proc%N], (N+I-proc)%N+1);
         proc++
      :: proc > N ->
         break
      od
  }
```
**KORK EXTERNE PROVIDE** 

}

}

# Promela: Guarded Commands

```
:: cin?one(rec) ->
  if
   :: Active ->
     if
      :: rec != maximum ->
         cout!two(rec);
        neighbor = rec
      :: else ->
         assert(res == N): /* max is greatest number */
         know winner = 1:
         cout!winner(rec);
      fi
   :: else ->
      cout!one(rec)
  fi
```
- If :: stmts :: ... fi: non-deterministic choice
- $\triangleright$  do :: stmts :: ... od: non-deterministic choice + loop
- ▶ guarded command: expr -> statement; ...
- $\triangleright$  execution blocks if no statement is enabled (no idling)
- $\blacktriangleright$  -> is synonym for :

#### only exit from a loop: break

```
#define N 5 \quad /* number of processes (use 5 for demos) */<br>#define I 3 \quad /* node given the smallest number */
#define I 3 /* node given the smallest number */<br>#define L 10 /* size of buffer (>= 2*N) */
                    /* size of buffer (>= 2*N) */
mtype = { one, two, winner };
chan q[N] = [L] of { mtype , byte };
byte nr_leaders = 0;
proctype node (chan cin, cout; byte mynumber) {
   bit Active = 1, know_winner = 0;
   byte rec, maximum = mynumber, neighbor;
   printf("MSC: %d\n", mynumber);
   cout!one(mynumber);
end:
   :: cin?one(rec) ->
       if
       :: Active ->
          if
           :: rec != maximum ->
              cout!two(rec);
              neighbor = rec
          :: else ->
              assert(res == N); /* max is greatest number */
              know winner = 1;
              cout!winner(rec);
          fi
       :: else ->
           cout!one(rec)
       fi
   :: cin?two(rec) ->
       if
       :: Active ->
          if
           :: neighbor > rec && neighbor > maximum ->
              maximum = neighbor;
              cout!one(neighbor)
           :: else ->
              Active = 0fi
       :: else ->
          cout!two(rec)
       fi
```

```
:: cin?winner(rec) ->
      if
       :: rec != mynumber ->
         printf("MSC: LOST\n");
      :: else ->
         printf("MSC: LEADER\n");
         nr_leaders++;
         assert(nr_leaders == 1)
      fi ;
      if
      :: know_winner
      :: else -> cout!winner(rec)
      fi ;
      break
   od
\mathbf{R}init {
   byte proc;
   atomic {
      proc = 1;do
      :: proc \leq N \Rightarrowrun node (q[proc-1], q[proc%N], (N+I-proc)%N+1);
         proc++
      :: proc > N ->
         break
      od
  }
}
```
**KORK EXTERNE PROVIDE** 

```
:: cin?two(rec) ->
  if
   :: Active ->
     if
      :: neighbor > rec && neighbor > maximum ->
        maximum = neighbor;
        cout!one(neighbor)
      :: else ->
        Active = 0fi
   :: else ->
      cout!two(rec)
  fi
```
K ロ ▶ K @ ▶ K 할 ▶ K 할 ▶ | 할 | © 9 Q @

```
#define N 5 \quad /* number of processes (use 5 for demos) */<br>#define I 3 \quad /* node given the smallest number */
#define I 3 /* node given the smallest number */<br>#define L 10 /* size of buffer (>= 2*N) */
                    /* size of buffer (>= 2*N) */
mtype = { one, two, winner };
chan q[N] = [L] of { mtype , byte };
byte nr_leaders = 0;
proctype node (chan cin, cout; byte mynumber) {
   bit Active = 1, know_winner = 0;
   byte rec, maximum = mynumber, neighbor;
   printf("MSC: %d\n", mynumber);
   cout!one(mynumber);
end:
   :: cin?one(rec) ->
       if
       :: Active ->
          if
           :: rec != maximum ->
              cout!two(rec);
              neighbor = rec
          :: else ->
              assert(res == N); /* max is greatest number */
              know winner = 1;
              cout!winner(rec);
          fi
       :: else ->
           cout!one(rec)
       fi
   :: cin?two(rec) ->
       if
       :: Active ->
          if
           :: neighbor > rec && neighbor > maximum ->
              maximum = neighbor;
              cout!one(neighbor)
           :: else ->
              Active = 0fi
       :: else ->
          cout!two(rec)
       fi
```

```
:: cin?winner(rec) ->
      if
      :: rec != mynumber ->
         printf("MSC: LOST\n");
      :: else ->
         printf("MSC: LEADER\n");
         nr_leaders++;
         assert(nr_leaders == 1)
      fi ;
      if
      :: know_winner
      :: else -> cout!winner(rec)
      fi ;
      break
   od
init {
   byte proc;
   atomic {
      proc = 1;do
      :: proc \leq N \Rightarrowrun node (q[proc-1], q[proc%N], (N+I-proc)%N+1);
         proc++
      :: proc > N ->
         break
      od
  }
```
**KORK EXTERNE PROVIDE** 

 $\mathbf{R}$ 

}

### Promela: Assertions

```
:: cin?winner(rec) ->
  if
   :: rec != mynumber ->
     printf("MSC: LOST\n");
   :: else ->
     printf("MSC: LEADER\n");
     nr_leaders++;
     assert(nr leaders == 1)fi ;
  if
   :: know_winner
   :: else -> cout!winner(rec)
  fi ;
  break;
```
 $\triangleright$  assert (expr): runtime error if expr evaluates to false

- $\triangleright$  xr cin: only current process receives from in
- $\triangleright$  xs cout: only current process sends on out

```
#define N 5 \quad /* number of processes (use 5 for demos) */<br>#define I 3 \quad /* node given the smallest number */
#define I 3 /* node given the smallest number */<br>#define L 10 /* size of buffer (>= 2*N) */
                    /* size of buffer (>= 2*N) */
mtype = { one, two, winner };
chan q[N] = [L] of { mtype , byte };
byte nr_leaders = 0;
proctype node (chan cin, cout; byte mynumber) {
   bit Active = 1, know_winner = 0;
   byte rec, maximum = mynumber, neighbor;
   printf("MSC: %d\n", mynumber);
   cout!one(mynumber);
end:
   :: cin?one(rec) ->
       if
       :: Active ->
          if
          :: rec != maximum ->
              cout!two(rec);
              neighbor = rec
          :: else ->
              assert(res == N); /* max is greatest number */
              know winner = 1;
              out!winner(rec);
          fi
       :: else ->
          cout!one(rec)
       fi
   :: cin?two(rec) ->
       if
       :: Active ->
          if
           :: neighbor > rec && neighbor > maximum ->
              maximum = neighbor;
              cout!one(neighbor)
           :: else ->
              Active = 0fi
       :: else ->
          cout!two(rec)
       fi
```

```
:: cin?winner(rec) ->
   if
   :: rec != mynumber ->
      printf("MSC: LOST\n");
   :: else ->
     printf("MSC: LEADER\n");
      nr_leaders++;
      assert(nr_leaders == 1)
  fi ;
  if
   :: know_winner
   :: else -> cout!winner(rec)
  fi ;
  break
od
```
}

```
init {
   byte proc;
   atomic {
      proc = 1;do
      :: proc \leq N \Rightarrowrun node (q[proc-1], q[proc%N], (N+I-proc)%N+1);
         proc++
      :: proc > N ->
         break
      od
  }
}
```
**KORK EXTERNE PROVIDE** 

Promela: Atomicity, Processes Types

```
init {
  byte proc;
  atomic {
      proc = 1:
      do
      :: proc <= N ->
         run node (q[proc-1], q[proc%N], (N+I-proc)%N+1);
         proc++
      :: proc > N ->
         break
     od
  }
}
```
 $\triangleright$  atomic{statements}: execution of statements if not interrupted

**KORK EXTERNE PROVIDE** 

- run proc(args): create process
- $\blacktriangleright$  special processes: init, never

Number of processes is bounded (default: 255)

## Proving Assertions

#### $\blacktriangleright$  inline assertions

```
:: cin?winner(rec) ->
   if
   :: rec != mynumber ->
      printf("MSC: LOST\n");
   :: else ->
      printf("MSC: LEADER\n");
      nr_leaders++;
      assert(nr_leaders == 1)
   fi ;
   if
   :: know_winner
   :: else -> cout!winner(rec)
   fi ;
   break
od
```
#### $\blacktriangleright$  run a monitor process

}

```
proctype monitor(){
   assert( nr_leaders <= 1 )
}
```
# Proving Temporal Properties

- $\blacktriangleright$  specification logic: LTL
- $\triangleright$  translate: LTL -> never-claim
- $\blacktriangleright$  let SPIN search for accepting cycles

K ロ ▶ K 個 ▶ K 할 ▶ K 할 ▶ 이 할 → 9 Q Q →